# **MOOVIT** Horario y mapa de la línea E5 de autobús

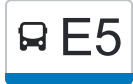

# $\mathsf{B}$   $\mathsf{E}5$   $\mathsf{F}$  Cañaveral  $\mathsf{F}$   $\mathsf{F}$   $\math$

La línea E5 de autobús (El Cañaveral) tiene 2 rutas. Sus horas de operación los días laborables regulares son: (1) a El Cañaveral: 6:15 - 23:30(2) a Manuel Becerra: 5:40 - 23:00

Usa la aplicación Moovit para encontrar la parada de la línea E5 de autobús más cercana y descubre cuándo llega la próxima línea E5 de autobús

### **Sentido: El Cañaveral**

11 paradas [VER HORARIO DE LA LÍNEA](https://moovitapp.com/madrid-21/lines/E5/43339791/5344340/es?ref=2&poiType=line&customerId=4908&af_sub8=%2Findex%2Fes%2Fline-pdf-Madrid-21-182-43339791&utm_source=line_pdf&utm_medium=organic&utm_term=El%20Ca%C3%B1averal)

Manuel Becerra

Manuel Becerra

O'Donnell

Avenida De Daroca - Casalarreina

Metro Vicálvaro

San Cipriano

San Cipriano - Minerva

Puerta Arganda

Miguel Delibes - Alto Del Esparragal

Miguel Delibes - Mario Moreno Cantinflas

Blas De Lezo - Ilusión

**Horario de la línea E5 de autobús** El Cañaveral Horario de ruta:

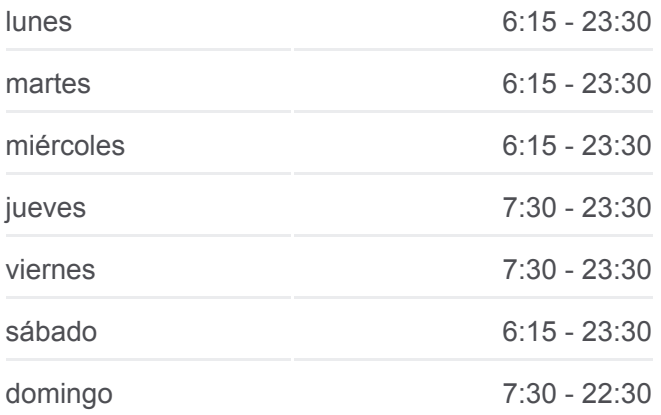

# **Información de la línea E5 de autobús Dirección:** El Cañaveral **Paradas:** 11 **Duración del viaje:** 35 min **Resumen de la línea:**

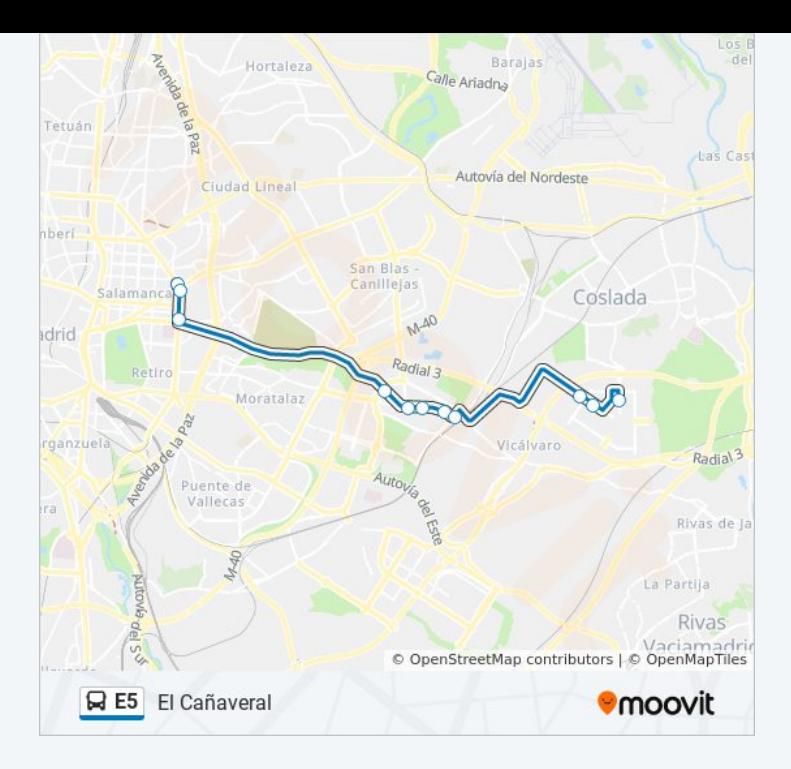

#### **Sentido: Manuel Becerra**

13 paradas [VER HORARIO DE LA LÍNEA](https://moovitapp.com/madrid-21/lines/E5/43339791/5344341/es?ref=2&poiType=line&customerId=4908&af_sub8=%2Findex%2Fes%2Fline-pdf-Madrid-21-182-43339791&utm_source=line_pdf&utm_medium=organic&utm_term=El%20Ca%C3%B1averal)

Blas De Lezo - Ilusión

Miguel Delibes - Cantinflas

Miguel Delibes - Alto Del Esparragal

Puerta Arganda

San Cipriano - Minerva

San Cipriano

Metro Vicálvaro

Avenida De Daroca - Casalarreina

Metro O'Donnell

O'Donnell - Narváez

Felipe II

Alcalá - Manuel Becerra

Manuel Becerra

## **Horario de la línea E5 de autobús** Manuel Becerra Horario de ruta:

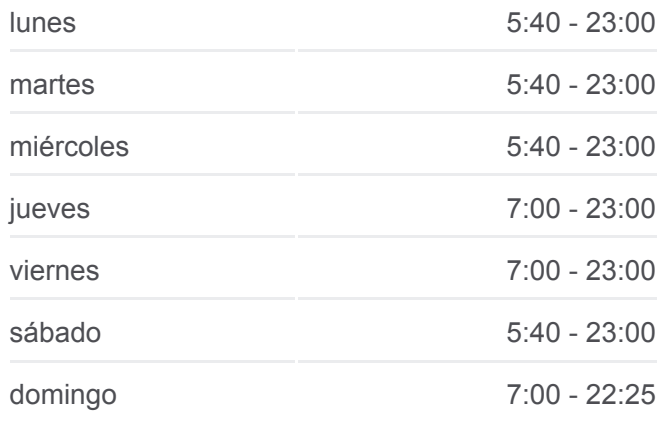

**Información de la línea E5 de autobús Dirección:** Manuel Becerra **Paradas:** 13 **Duración del viaje:** 38 min **Resumen de la línea:**

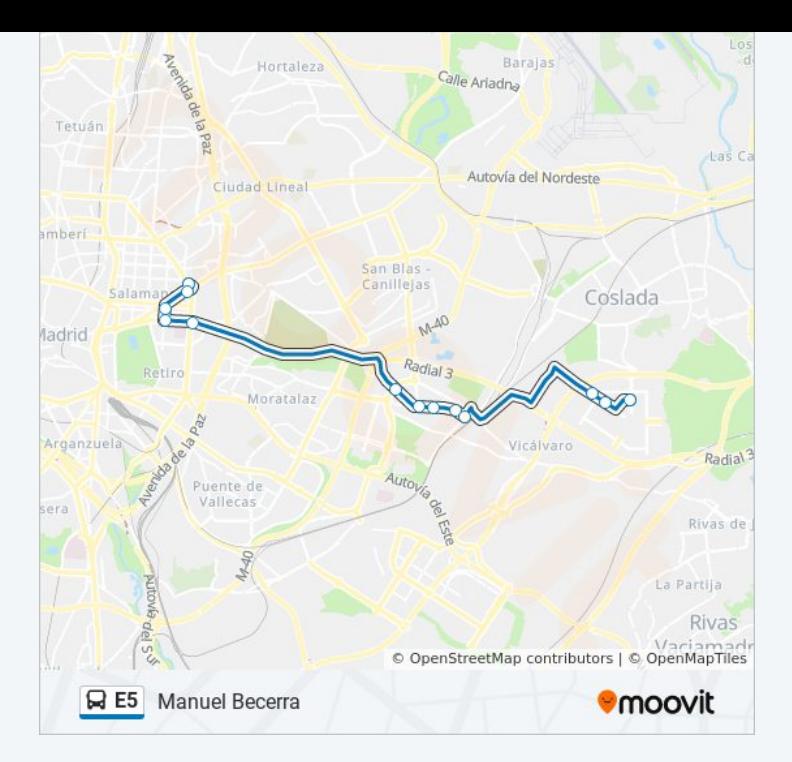

Los horarios y mapas de la línea E5 de autobús están disponibles en un PDF en moovitapp.com. Utiliza [Moovit App](https://moovitapp.com/madrid-21/lines/E5/43339791/5344340/es?ref=2&poiType=line&customerId=4908&af_sub8=%2Findex%2Fes%2Fline-pdf-Madrid-21-182-43339791&utm_source=line_pdf&utm_medium=organic&utm_term=El%20Ca%C3%B1averal) para ver los horarios de los autobuses en vivo, el horario del tren o el horario del metro y las indicaciones paso a paso para todo el transporte público en Madrid.

[Acerca de Moovit](https://moovit.com/es/about-us-es/?utm_source=line_pdf&utm_medium=organic&utm_term=El%20Ca%C3%B1averal) · [Soluciones MaaS](https://moovit.com/es/maas-solutions-es/?utm_source=line_pdf&utm_medium=organic&utm_term=El%20Ca%C3%B1averal) · [Países incluídos](https://moovitapp.com/index/es/transporte_p%C3%BAblico-countries?utm_source=line_pdf&utm_medium=organic&utm_term=El%20Ca%C3%B1averal) · [Comunidad de Mooviters](https://editor.moovitapp.com/web/community?campaign=line_pdf&utm_source=line_pdf&utm_medium=organic&utm_term=El%20Ca%C3%B1averal&lang=es)

© 2024 Moovit - Todos los Derechos Reservados

**Mira los tiempos de llegada en tiempo real**

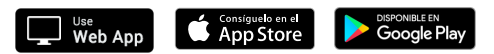